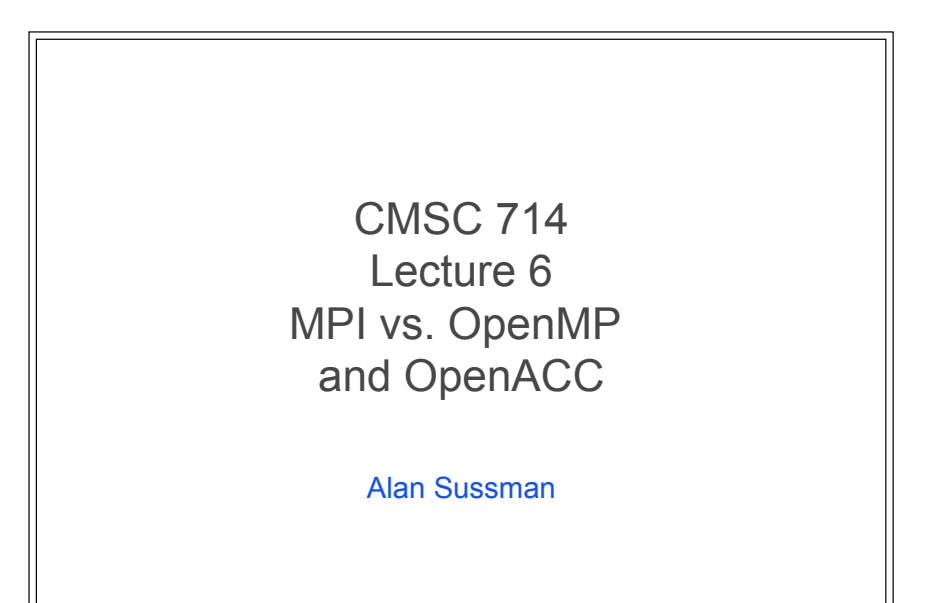

# **Notes** ● MPI project due next Wednesday, 6PM – Questions on project? ● OpenMP project posted after MPI project due date

CMSC 714 - Alan Sussman & Jeffrey K. Hollingsworth 2

### OpenMP + MPI

#### ● Some applications can take advantage of both message passing and threads

- Questions is what to do to obtain best overall performance, without too much programming difficulty
- Choices are all MPI, all OpenMP, or *both* 
	- For *both*, common option is outer loop parallelized with message passing, inner loop with directives to generate threads
- Applications studied:
	- Hydrology CGWAVE
	- Computational chemistry GAMESS
	- Linear algebra matrix multiplication and QR factorization
	- Seismic processing SPECseis95
	- Computational fluid dynamics TLNS3D
	- Computational physics CRETIN

CMSC 714 - Alan Sussman & Jeffrey K. Hollingsworth

# Types of parallelism in the codes

#### ● For message passing parallelism (MPI)

- Parametric coarse-grained outer loop, essentially task parallel
- Structured domains domain decomposition with local operations – structured and unstructured grids
- Direct solvers linear algebra, lots of communication and load balancing required – message passing works well for large systems of equations

#### • Shared memory parallelism (OpenMP)

- Statically scheduled parallel loops one large, or several smaller loops, non-nested parallel
- Parallel regions merge loops into one parallel region to reduce overhead of directives
- load imbalance from irregular task sizes<br>CMSC 714 Alan Sussman & Jeffrey K. Hollingsworth 4 4 – Dynamic load balanced – when static scheduling leads to

### **CGWAVE** ● Finite elements - MPI parameter space evaluation at outer loop, OpenMP sparse linear equation solver in inner loops ● Speedup using 2 levels of parallelism allows modeling larger bodies of water possible in a reasonable amount of time ● Master-worker strategy for dynamic load balancing in MPI part/ component ● Solver for each component solves large sparse linear system with OpenMP to parallelize ● On SGI Origin 2000 (distributed shared memory machine), use first touch rule to migrate data for each component to the processor that uses it ● Performance results show that best performance obtained using both MPI and OpenMP, with a combination of MPI workers and OpenMP threads that depends on the problem/grid size – And for load balancing, a lot fewer MPI workers than components

CMSC 714 - Alan Sussman & Jeffrey K. Hollingsworth

### **GAMESS**

- $\bullet$  Computational chemistry molecular dynamics MPI across cluster, OpenMP within each node
- Built on top of Global Arrays package for distributed array operations
	- Which in turn uses MPI (paper says PVM) and OpenMP
- Linear algebra solvers mainly use OpenMP for dynamic scheduling and load balancing
- MPI versions of parts of code are complex, but can provide higher performance for large problems
- Performance results on "medium" sized problem from SPEC (Standard Performance Evaluation Corp.) are for a small system (4 8-processor Alpha machines) connected by Memory Channel

CMSC 714 - Alan Sussman & Jeffrey K. Hollingsworth 6

### Linear algebra

- Hybrid parallelism with MPI for scalability and OpenMP for load balancing, for MM and QR factorization
- On IBM SP system with multiple 4-processor nodes
- Studies tradeoffs of hybrid approach for linear algebra algorithms vs. only using MPI (running 4 MPI processes per node)
- Use OpenMP for load balancing and decreasing communication costs within a node
- Also helps to hide communication latency behind other operations – important for overall performance
- QR factorization results on "medium" sized matrices show that adaptive load balancing is better than dynamic loop scheduling within a node

CMSC 714 - Alan Sussman & Jeffrey K. Hollingsworth 7

# SPECseis95

- For gas and oil exploration
	- Uses FFTs and finite-difference solvers
- Original message passing version (in PVM) is SPMD, OpenMP starts serial then starts an SPMD parallel section
	- In OpenMP version, shared data is only boundaries, everything else local (like PVM version)
	- OpenMP calls all in Fortran no C OpenMP compiler caused difficulties for privatizing C global data, and thread issues (binding to processors, OS calls)
- Code scales equally well for PVM and OpenMP, on SGI Power Challenge (a DSM machine)
	- This is a weak argument, because of likely poor PVM message passing performance (in general, and especially on DSM systems)

CMSC 714 - Alan Sussman & Jeffrey K. Hollingsworth

### TLNS3D

- CFD in Fortran77, uses MPI across grids and OpenMP to parallelize each grid
- Multiple, non-overlapping grids/blocks that exchange data at boundaries periodically
- Static block assignment to processors divide blocks into groups of about equal number of grid points for each processor
- Master-worker execution model for MPI level, then parallelize 3D loops for each block with OpenMP
	- Many loops, so need to be careful about affinity of data objects to processors across loops
- Hard to balance MPI workers vs. OpenMP threads per block tradeoff minimizing load imbalance vs. communication and synchronization cost
- Seems to work best on DSMs, but can be done well on distributed memory systems
- CMSC 714 Alan Sussman & Jeffrey K. Hollingsworth ● No performance results!

# **CRETIN**

- Physics application with multiple levels of message passing and thread parallelism
- Ported onto both distributed memory system (1464 4 processor nodes) and DSM (large SGI Origin 2000)
- Complex structure, with 2 parts discussed
	- Atomic kinetics multiple zones with lots of computation per zone – maps to either MPI or OpenMP
		- Load balancing across zones is the problem requires complex dynamic algorithm that benefits both versions
	- Radiation transport mesh sweep across multiple zones, suitable for both MPI and OpenMP
		- Two MPI options to parallelize, which one works best depends on problem size – one needs a transpose operation for the MPI version
- No performance results

CMSC 714 - Alan Sussman & Jeffrey K. Hollingsworth

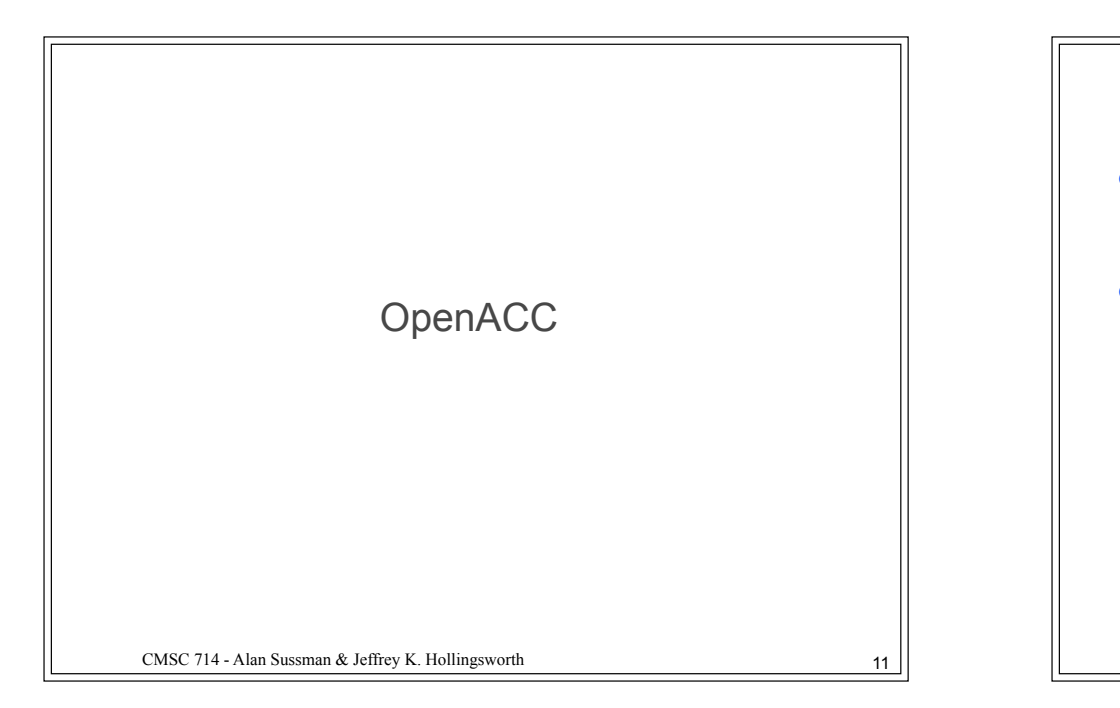

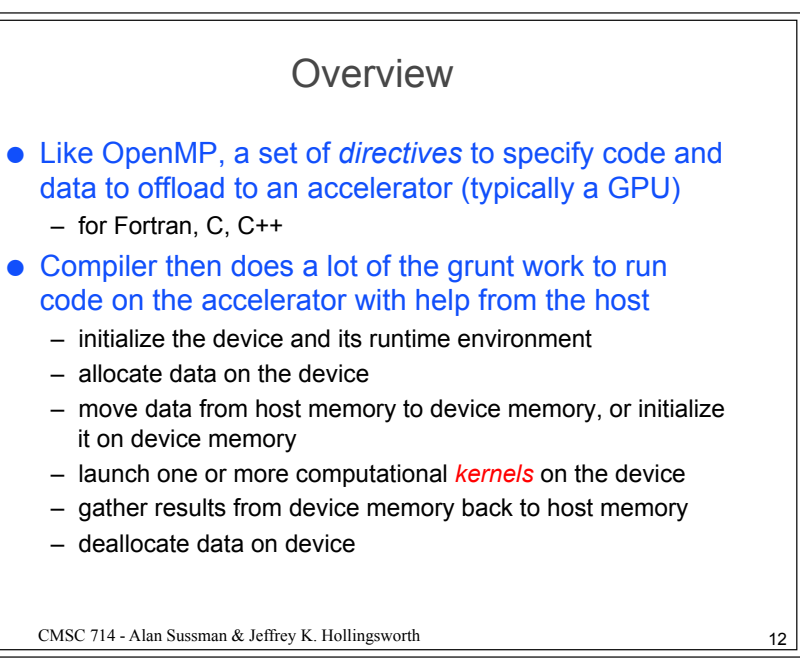

## Programming model

- What to parallelize
	- an outer fully parallel loop (or loop nest, over a multidimensional domain), called *gangs* in OpenACC
		- no synchronization between threads in different gangs
	- and an inner synchronous (SIMD/vector) loop level (also can be multi-dimensional, so a loop nest)
		- explicit synchronization supported at this level
- On an NVIDIA GPU, each gang maps to one streaming multiprocessor (as for a CUDA thread block)
	- and the inner loops map to threads within a gang executed as a group on the cores in one streaming multiprocessor

# OpenACC Constructs/Directives

#### ● Data construct

- defines a code region where data (arrays, subarrays, scalars) should be allocated on the device
- with clauses to decide whether data is copied to/from host memory or just allocated on device
- similar directives to have such info scoped across function calls, and to synchronize with the host while executing on the device

#### ● Kernels construct

- specifies a code region to be compiled into one or more accelerator kernels, executed in sequence
- can take data clauses to also specify the data to allocate on the device for the kernels
- loop construct inside a kernels construct says what type of parallelism to use to execute a loop (i.e. gangs/vectors)

CMSC 714 - Alan Sussman & Jeffrey K. Hollingsworth 14 CMSC 714 - Alan Sussman & Jeffrey K. Hollingsworth

### OpenACC Constructs (cont.)

#### ● Parallel construct

- For more explicit user-specified parallelism
- immediately starts the requested number of gangs, with the specified number of worker threads
	- then, like OpenMP parallel construct, all workers (as set of threads) in a gang executing the code in the parallel construct, until they reach a loop construct, where each worker then executes a subset of the loop iterations
- kernels construct gives compiler (or programmer) more flexibility in scheduling loops and decomposing iterations across gangs/workers

### **Summary**

- For more info on OpenACC, see www.openacc.org
- Current version is 2.5, from October 2015
- Compilers available from PGI (now part of NVIDIA), Cray, CAPS (Exxact Corp.)

13